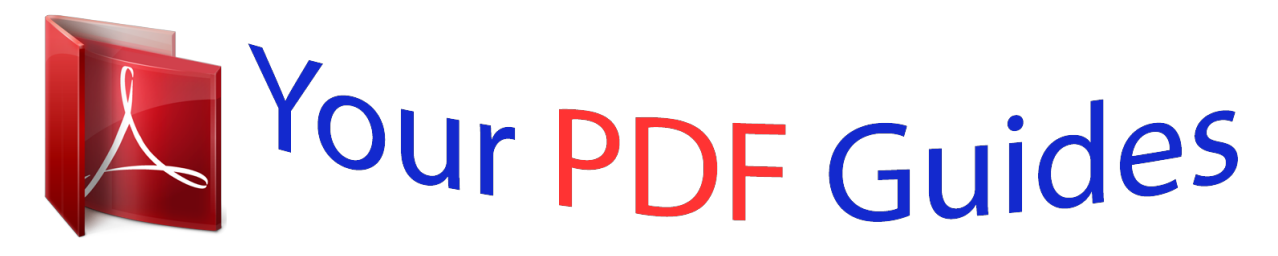

You can read the recommendations in the user guide, the technical guide or the installation guide for COMPAQ 802.11 B-G WIRELESS PRINTER ADAPTER. You'll find the answers to all your questions on the COMPAQ 802.11 B-G WIRELESS PRINTER ADAPTER in the user manual (information, specifications, safety advice, size, accessories, etc.). Detailed instructions for use are in the User's Guide.

> **User manual COMPAQ 802.11 B-G WIRELESS PRINTER ADAPTER User guide COMPAQ 802.11 B-G WIRELESS PRINTER ADAPTER Operating instructions COMPAQ 802.11 B-G WIRELESS PRINTER ADAPTER Instructions for use COMPAQ 802.11 B-G WIRELESS PRINTER ADAPTER Instruction manual COMPAQ 802.11 B-G WIRELESS PRINTER ADAPTER**

## HP 802.11b/g Wireless Printer Adapter **Start Here!** Démarrer ici Iniziare da qui **Erste Schritte** Empiece en este punto Comece aqui! Begin hier! Rozpocznij tutaj! Начните отсюда! 由此开始! はじめに 시작 เริ่มต้นใช้งาน [如□□門!

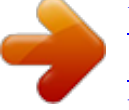

[You're reading an excerpt. Click here to read official COMPAQ](http://yourpdfguides.com/dref/3194705) [802.11 B-G WIRELESS PRINTER ADAPTER user guide](http://yourpdfguides.com/dref/3194705) <http://yourpdfguides.com/dref/3194705>

## *Manual abstract:*

*Follow these instructions to install and set up your Wireless Printer Adapter with a printer. Important: You must have the installation CD for your printer and a USB cable. During initial set up, you will make a temporary connection between the computer and printer using the USB cable. 1. Make sure your PC is connected to your wireless network. It will usually be located in the front or side of the printer and is shaped like the USB port on your computer. It may be called a camera or Pictbridge port. Insert the installation CD for your printer into your computer. When asked for the Connection Type, choose Through the Network. The computer will search for printers already on the network.*

*7. When it cannot find the printer already on the network, click Next and follow the directions to temporarily use the USB cable to establish the network connection to the printer. 8. Follow the directions on the screen to complete the installation of your Wireless Printer Adapter. Print to your printer as you would normally.*

*The user documentation for your printer contains detailed information on using its wireless capabilities. This section provides information on protecting the environment; ozone production; energy consumption; paper use; plastics; material safety data sheets; and recycling programs. protecting the environment Hewlett-Packard is committed to providing quality products in an environmentally sound manner. @@@@@@ hp. @@Recycling program HP offers an increasing number of product return and recycling programs in many countries/regions, as well as partnering with some of the largest electronic recycling centers throughout the world.*

*HP also conserves resources by refurbishing and reselling some of its most popular products. For more information regarding return and recycling of HP products generally, please visit: http://www. Disposal of waste equipment by users in private households in the European Union disposal of Waste Equipment by Users in Private Households in the European Union This symbol on the product or on its packaging indicates that this product must not be disposed of with your other household waste. Instead, it is your responsibility to dispose of your waste equipment by handing it over to a designated collection point for the recycling of waste electrical and electronic equipment. The separate collection and recycling of your waste equipment at the time of disposal will help to conserve natural resources and ensure that it is recycled in a manner that protects human health and the environment. For more information about where you can drop off your waste equipment for recycling, please contact your local city office, your household waste disposal service or the shop where you purchased the product. Hewlett-Packard ("HP") warrants to the end-user customer ("Customer") that each HP accessory product ("Product") shall be free from defects in material and workmanship for twelve months after the date of purchase. 2. For each software Product, HP's limited warranty applies only to a failure to execute programming instructions. HP does not warrant that the operation of any Product shall be uninterrupted or error free.*

*3. HP's limited warranty covers only those defects which arise as a result of normal use of a Product, and does not cover any other problems, including those which arise as a result of: a. Software, media, parts, accessories, or supplies not provided or supported by HP; or, c. If HP receives, during the applicable warranty period, notice of a defect in a Product, HP shall at its option either repair or replace the defective Product. 5. @@ 6. @@ 7. @@ 8. @@ 9. @@The level of warranty service may vary according to local standards.*

*@@@@This LWS gives Customer specific legal rights. @@ 2. @@@@@@@@@@@@ the Regulatory Model Number for your product is SDCAB-0704. @@@@@@@@@@@@If this equipment does cause harmful interference to radio or television reception, which can be determined by turning the equipment off and on, the user is encouraged to try to correct the interference by one or more of the following measures: · Connect the equipment into an outlet on a circuit different from that to which the receiver is connected. 21) The FCC requires the user to be notified that any changes or modifications made to this device that are not expressly approved by HP may void the user's authority to operate the equipment.*

*This device complies with Part 15 of the FCC Rules. Operation is subject to the following two conditions: (1) this device may not cause harmful interference, and (2) this device must accept any interference received, including interference that may cause undesired operation. wireless regulatory information This section contains regulatory information pertaining to wireless products. Exposure to radio frequency radiation Caution The radiated output power of this device is far below the FCC radio frequency exposure limits. Nevertheless, the device shall be used in such a manner that the potential for human contact during normal operation is minimized.*

*This product and any attached external antenna, if supported, shall be placed in such a manner to minimize the potential for human contact during normal operation. In order to avoid the possibility of exceeding the FCC radio frequency exposure limits, human proximity to the antenna shall not be less than 20 cm (8 inches) during normal operation. European Union Regulatory Notice Products bearing the CE marking comply with the following EU Directives: · low Voltage Directive 2006/95/EEC · EMC Directive 2006/95/EEC CE compliance of this product is valid only if powered with the correct CEmarked AC adapter provided by HP. If this product has telecommunications functionality, it also complies with the essential requirements of the following EU Directive: · R&TTE*

*Directive 1999/5/EC Compliance with these directives implies conformity to harmonized European standards (European Norms) that are listed in the EU Declaration of Conformity This compliance is indicated by the following conformity marking placed on the product. The wireless telecommunications functionality of this product may be used in the following EU and EFTA countries: Austria, Belgium, Bulgaria, Cyprus, Czech Republic, Denmark, Estonia, Finland, France, Germany, Greece, Hungary, Iceland, Ireland, Italy, Latvia, Liechtenstein, Lithuania, Luxembourg, Malta, Netherlands, Norway, Poland,*

*Portugal, Romania, Slovak Republic, Slovenia, Spain, Sweden, Switzerland, and United Kingdom. @@ 5 MHz frequency band (channels 1-13). @@@@@@@@Disposal of waste equipment by users in private households in the European Union This device complies with part 15 of the FCC Rules. Operation is subject to the following two conditions: (1) This device may not cause harmful interference, and (2) this device must accept any interference received, including interference that may cause undesired operation. 1) This product is assigned a Regulatory Model Number which stays with the regulatory*

*aspects of the design.*

## [You're reading an excerpt. Click here to read official COMPAQ](http://yourpdfguides.com/dref/3194705) [802.11 B-G WIRELESS PRINTER ADAPTER user guide](http://yourpdfguides.com/dref/3194705) <http://yourpdfguides.com/dref/3194705>

 *The Regulatory Model Number is the main product identifier in the regulatory documentation and test reports, this number should not be confused with the marketing name or the product numbers.*

*.*

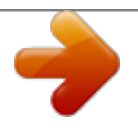

[You're reading an excerpt. Click here to read official COMPAQ](http://yourpdfguides.com/dref/3194705) [802.11 B-G WIRELESS PRINTER ADAPTER user guide](http://yourpdfguides.com/dref/3194705) <http://yourpdfguides.com/dref/3194705>